## ดอกสว่านกระแทก SDS plus-3 (B8)

SDS plus-3 ▶ รูปทรงปลายสว่านที่แข็งแรงและรูปทรงร่องเกลียวแบบพิเศษให้ประสิทธิภาพสูงสุดสำหรับการเจาะคอนกรีต คอนกรีตเสริมเหล็ก และปูน ▶ ใช้ได้กับเครื่องมือสว่านโรตารี่ระบบ SDS-plus ทุกรุ่น

Unstring

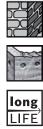

SICHERSAFE

SDS plus

| ,<br>M          | Indury<br>Inturio | (D) UL BUILD (D) | (1) MILAREL . M. | (2)) hand (2) |
|-----------------|-------------------|------------------|------------------|---------------|
| ข้อมูลสินค้าและ | ข้อมูลการ         | เสั่งซื้อ        |                  |               |
| 2608588770      | 4                 | 50               | 110              | 3165140728966 |
| 2608588771      | 5                 | 50               | 110              | 3165140728973 |
| 2608588772      | 5                 | 100              | 160              | 3165140728980 |
| 2608588773      | 6                 | 50               | 110              | 3165140728997 |
| 2608588774      | 6                 | 100              | 160              | 3165140729000 |
| 2608588775      | 6                 | 50               | 110              | 3165140729017 |
| 2608588776      | 6                 | 100              | 160              | 3165140729024 |
| 2608588777      | 6                 | 150              | 210              | 3165140729031 |
| 2608588778      | 7                 | 50               | 110              | 3165140729048 |
| 2608588779      | 7                 | 100              | 160              | 3165140729055 |
| 2608588780      | 7                 | 50               | 110              | 3165140729062 |
| 2608588781      | 7                 | 100              | 160              | 3165140729079 |
| 2608588782      | 8                 | 50               | 110              | 3165140729086 |
| 2608588783      | 8                 | 100              | 160              | 3165140729093 |
| 2608588784      | 8                 | 150              | 210              | 3165140729109 |

 

|                   |                 | Q        | (L J)  | گ               |
|-------------------|-----------------|----------|--------|-----------------|
|                   |                 | na Tu    | ขึ้บาน | Bn (L           |
|                   | lin',           | ans.     |        | Ge,             |
| Wins -            | ได้ นเย่<br>นระ |          | 12. CC | \$ <sup>•</sup> |
| ข้อมูลสินค้าและร่ | ข้อมูลการ       | สั่งชื้อ |        |                 |
| 2608588799        | 12              | 400      | 460    | 3165140729253   |
| 2608588800        | 13              | 100      | 160    | 3165140729260   |
| 2608588801        | 14              | 100      | 160    | 3165140729277   |
| 2608588802        | 14              | 150      | 210    | 3165140729284   |
| 2608588803        | 14              | 200      | 260    | 3165140729291   |
| 2608831400        | 14              | 300      | 360    | 6949509213693   |
| 2608831401        | 14              | 400      | 460    | 6949509213709   |
| 2608588806        | 15              | 100      | 160    | 3165140729321   |
| 2608588807        | 16              | 150      | 210    | 3165140729338   |
| 2608588808        | 16              | 250      | 310    | 3165140729345   |
| 2608831405        | 16              | 300      | 360    | 6949509213747   |
| 2608588810        | 16              | 400      | 460    | 3165140729369   |
| 2608588811        | 18              | 150      | 200    | 3165140729376   |
| 2608831408        | 18              | 250      | 300    | 6949509213778   |
| 2608831409        | 18              | 300      | 350    | 6949509213785   |
| 2608831410        | 18              | 400      | 450    | 6949509213792   |
| 2608588815        | 20              | 150      | 200    | 3165140729413   |
| 2608831412        | 20              | 250      | 300    | 6949509213815   |
| 2608831413        | 20              | 300      | 350    | 6949509213822   |
| 2608831414        | 20              | 400      | 450    | 6949509213839   |
| 2608588819        | 22              | 200      | 250    | 3165140729451   |
| 2608831416        | 22              | 300      | 350    | 6949509213853   |
| 2608831417        | 22              | 400      | 450    | 6949509213860   |
| 2608831418        | 24              | 200      | 250    | 6949509213877   |
| 2608831419        | 24              | 400      | 450    | 6949509213884   |
| 2608588824        | 25              | 200      | 250    | 3165140729505   |
| 2608831421        | 25              | 300      | 350    | 6949509213907   |
| 2608831422        | 25              | 400      | 450    | 6949509213914   |

บ๊อช SDS plus-3 (B8) ดอกสว่านโรตารี่ ต้องแกร่งที่สุด ตัวจริงสำหรับงานเจาะ

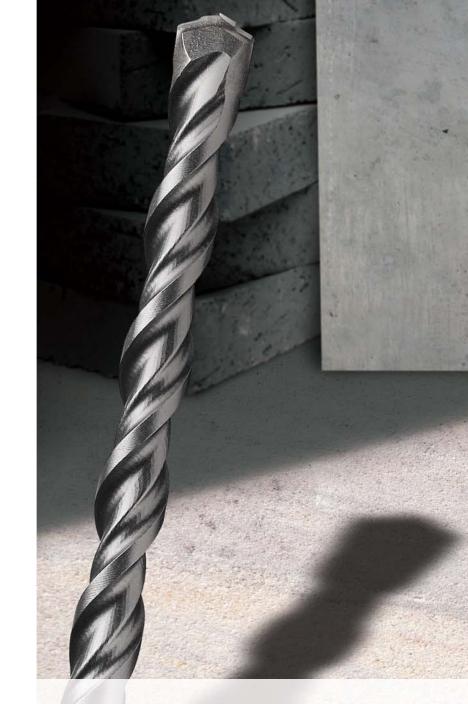

**ใหม่!** ดอกสว่านโรตารี่ SDS plus-3 (B8) ให้ประสิทธิภาพงานเจาะที่ดียิ่งขึ้น คายเศษวัสดุได้อย่างรวดเร็วด้วยร่องเกลียวแบบใหม่

บริษัท โรเบิร์ต บ้อช จำกัด อาคารลิเบอร์ตี้สแควร์ ชั้น 11 เลขที่ 287 ถนนสีลม เขตบางรัก กรุงเทพฯ 10500 โท**๋รศัพท์ : 02-639-311**1 โทรสาร : 02-2354643 สายด่วน Hot line : 1800 888 123

www.bosch.co.th

อ<sup>้</sup>าคารลาซาลทาวเวอร์ ชั้น G ห้องเลขที่ 2 บ้านเลขที่ 10/11 หมู่ 16 ถนนศรีนครินทร์ ตำบลบางแก้ว อำเภอบางพลี จังหวัดสมุทรปราการ 10540 โทรศัพท์ : 02-758-7555

# ศูนย์บริการ

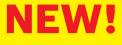

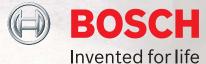

# **อายุการใช้งานยาวนานขึ้น 30%** ประสิทธิภาพการเจาะที่ดียิ่งขึ้น

คาร์ไบต์ที่แข็งแรงทนทานเป็นพิเศษ (สำหรับดอกที่มีเส้นผ่าศูนย์กลาง ้จาก 5.5mm ถึง 16mm)

เพื่อการเจาะรูได้อย่างรวดเร็วและแม่นยำ

ร่องเกลียวที่ช่วยให้มีการคายเศษวัสดุ อย่างรวดเร็วและมีประสิทธิภาพยิ่งขึ้น

ร่องเกลียวแข็งแรงทนทานต่อการสึกหรอ เพื่อการใช้งานที่ยาวนานขึ้น30%

### รับประกันคุณภาพโดย มาตรฐานสากล PGM จากเยอรมัน

- SICHERSAF ▶ ดอกสว่าน SDS plus-3 (B8)
- ของบ๊อช ได้รับการรับรองและรับประกัน จากสถาบันทดสอบคุณภาพ PGM แห่งประเทศเยอรมนี
- ▶ ดอกสว่านมีคุณภาพตามมาตรฐาน เจาะรูได้ตามขนาดที่ต้องการ
- ▶ ยึดจับกับตัวเครื่องได้อย่างมั่นคง และมีความปลอดภัยสูง

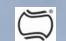

### พัฒนาเพื่อประสิทธิภาพสูงสุดของผู้ใช้

Bosch ได้สร้างสรรค์ผลิตภัณฑ์อย่างต่อเนื่องและเพื่อ ตั้งมาตรฐานใหม่ของดอกเจาะ โดยนวัตกรรมของ ดอกเจาะ SDS plus-3 ที่มีประสิทธิภาพสูงสุดและ อายุการใช้งานนานยาวนาน

ใหม่ดอกเจาะ SDS plus-3 โดยใช้ทังสเตนคาร์ไบด์ ที่มีคุณภาพสูงและใช้ระบบการเชื่อมหัวที่อุณหภูมิสูงเพื่อ รับประกันการเจาะที่รวดเร็วและปลอดภัย เวลาเจาะ ปลายนำศูนย์ออกแบบเป็นพิเศษให้มี ความเที่ยงตรงในการเจาะ ใช้เหล็กเกรดสูงและ กระบวนการผลิตที่ทันสมัยเพื่อช่วยลดความเสี่ยงของ การแตกของดอกขณะใช้งานหนักและเพื่อเพิ่มอายุการใช้ งานให้ยาวนาน นวัตกรรมของร่องเกลียวให้ความ มั่นใจว่ามีการคายเศษวัสดได้อย่างรวดเร็วและมี ประสิทธิภาพยิ่งขึ้น

### Bosch ได้พัฒนาให้ผลิตภัณฑ์มีครบทุกไซส์และระบบการตั้งชื่อที่ง่ายต่อการจดจำ เพื่อช่วยให้ผู้ใช้ สามารถหาดอกเจาะที่เหมาะสมกับการใช้งานได้อย่างรวดเร็ว

| ନ୍1                                    | เปลี่ยนชื่อจาก | ชื่อผลิตภัณฑ์ |
|----------------------------------------|----------------|---------------|
| คุณภาพของผลิตภั                        | S3             | SDS plus-1    |
| อายุการใช้งานเพิ่ม<br>และประสิทธิภาพรุ | B8             | SDS plus-3    |
| อายุการใช้งานยา<br>เจาะสูงสุดในคอน     | X5L            | SDS plus-7    |

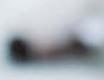

### บ็อซ SDS plus-3 (B8) ง่ายต่อการจดจำ ด้วยบรรจุภัณฑ์ป้องกันสนิม แถบสีน้ำเงินเด่นชัด

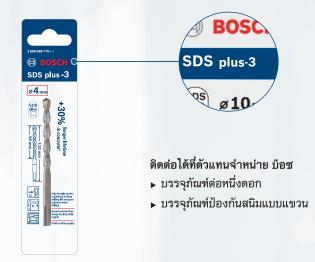

เณสมบัติ

การใช้งาน

กัณฑ์ที่เชื่อถือได้

คอนกรีต อิฐ

คอนกรีต อิฐ

ุ เมขึ้น 30% สูงสุดของการเจาะ

าวนานและความเร็วในการ เกรีตเสริมเหล็ก

คอนกรีตเสริมเหล์ก คอนกรีต อิฐ